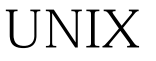

## Oracle8i<br>
PDF

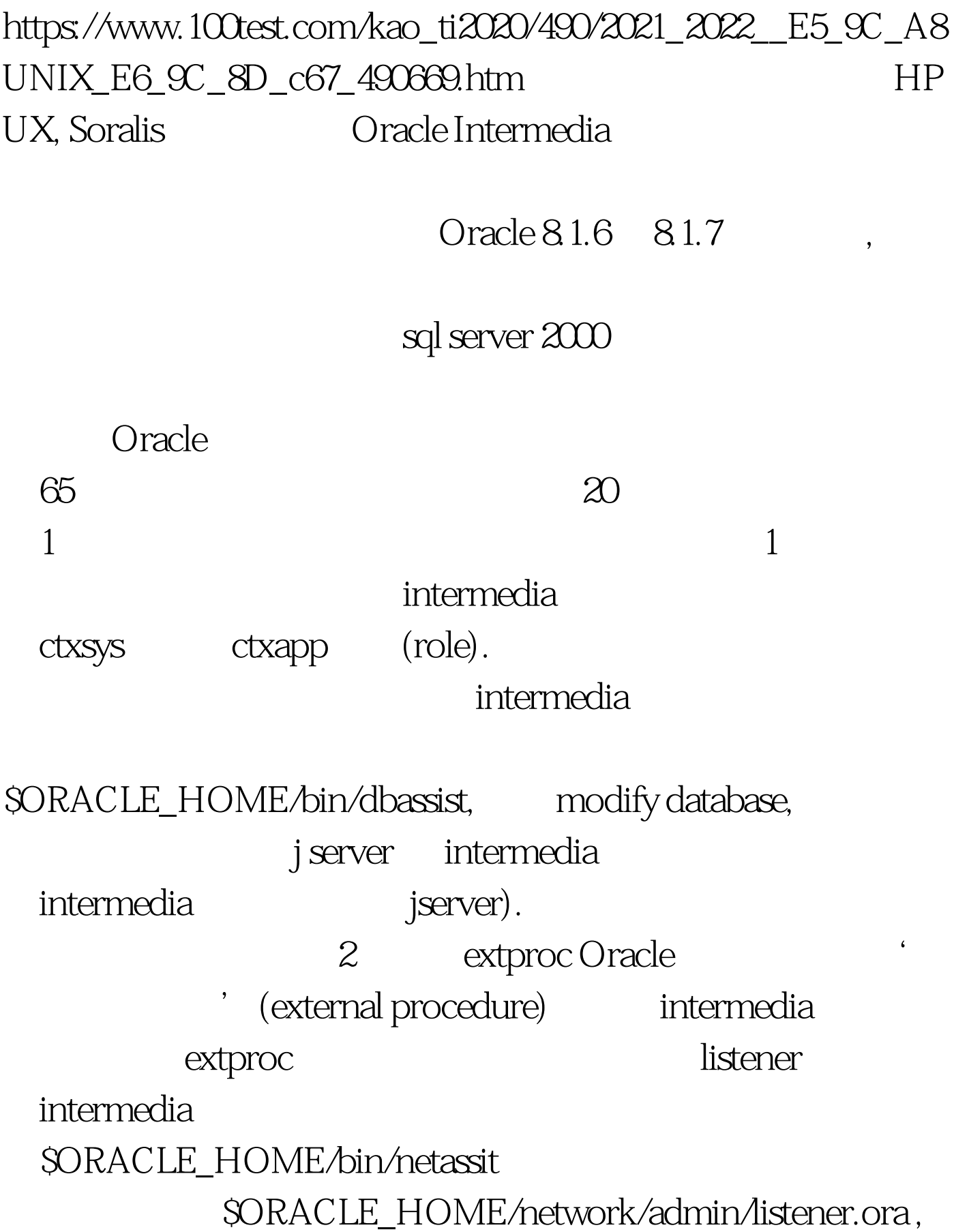

distener and  $\alpha$ listener.ora  $listener$  : LISTENER = (DESCRIPTION =  $(ADDRESS = (PROTOCOL = TCP)(HOST =$ MYDATABASE)(PORT = 1521)) ) SID\_LIST\_LISTENER = (SID\_DESC = (GLOBAL\_DBNAME = mydatabase.world) (ORACLE\_HOME = /u01/app/oracle/product/8.1.6) (SID\_NAME = mydatabase) ) listener extproc, extproc sid desc. listner.ora UISTENER = (DESCRIPTION\_LIST = (DESCRIPTION = (ADDRESS =  $(PROTOCOL = TCP) (HOST = MYDATABASE) (PORT = 1521)$  $)$  (DESCRIPTION = (ADDRESS = (PROTOCOL = IPC)(KEY = EXTPROC)) ) ) SID\_LIST\_LISTENER = (SID\_LIST = (SID\_DESC = (GLOBAL\_DBNAME = mydatabase.world) (ORACLE\_HOME = /u01/app/oracle/product/8.1.6) (SID\_NAME = mydatabase) ) (SID\_DESC = (PROGRAM = extproc) (SID\_NAME = PLSExtProc) (ORACLE\_HOME =  $\angle$ u01/app/oracle/product/8.1.6) ) host, global\_dbname,sid\_name,oracle\_home program extproc. tnsnames.ora SORACLE\_HOME/network/admin netasst tnsnames.ora

EXTPROC\_CONNECTION\_DATA,EXTPROC\_CONNECTIO

N\_DATA.WORLD = (DESCRIPTION = (ADDRESS\_LIST =  $(ADDRESS = (PROTOCOL = IPC)(KEY = EXTPROC))$  $(CONNECT_DATA = (SID = PLSExtProc))$  )  $KEY$ SID listener.ora key sid\_name listener (known stop, known start), tnsping tnsping the three transitions of the transitions of the transitions of the transitions of the transitions of the transitions of the transitions of the transitions of the transitions of the transitions of the transi extproc\_connection\_data tnsping extproc\_connection\_data.world, Attempting to contact  $(ADDRESS=(PROTOCOL=IPC)$  $(KEY=EXTPROC)$ ) OK 140

extender, the statement of the statement of the statement of the statement of the statement of the statement of the statement of the statement of the statement of the statement of the statement of the statement of the stat (lexer) Oracle Oracle (lexer), (Oracle term)  $\mathrm{dr}\mathrm{S}$ , term term hash  $\lambda$ de de la contrade de la contrade de la contrade de la contrade de la contrade de la contrade de la contrade de  $\overline{\text{score}}$ , 匹配率'。而lexer则是该机制的核心,它决定了全文检索的 Oracle lexer, basic\_lexer:  $\mathbf{f}$ , is  $\mathbf{f}$ , is  $\mathbf{f}$ , is , the set of the set of the set of the set of the set of the set of the set of the set of the set of the set of the set of the set of the set of the set of the set of the set of the set of the set of the set of the set of

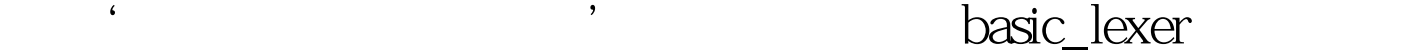

大<del>,</del>这是一个term , "

chinese\_vgram\_lexer:

下几个term: '中','中国','国人','人民','民 站','站起',起来','来了','了'。可以看出,

 $\mathcal{L}$ 

常机械,像上面的'民站','站起'在汉语中根本不会单

 $\mathcal{L}$ 

## chinese\_lexer:

utf8<br>external chinese vgram lexer

, and term  $\tan \theta$ 

chinese\_lexer

 $\alpha$  and  $\alpha$  is a set of  $\alpha$  is a set of  $\alpha$  is a set of  $\alpha$  is a set of  $\alpha$ 

zhs16gbk Chinese vgram lexer. 0racle basic\_lexer details are lexer, ctxsys preference: begin ctx\_ddl.create\_preference(my\_lexer,chinese\_vgram\_lexer). end. 第 intermedia entitlexer: create index myindex on mytable(mycolumn) indextype is ctxsys.context parameters(lexer my\_lexer). chinese\_vgram\_lexer 4. job intermedia

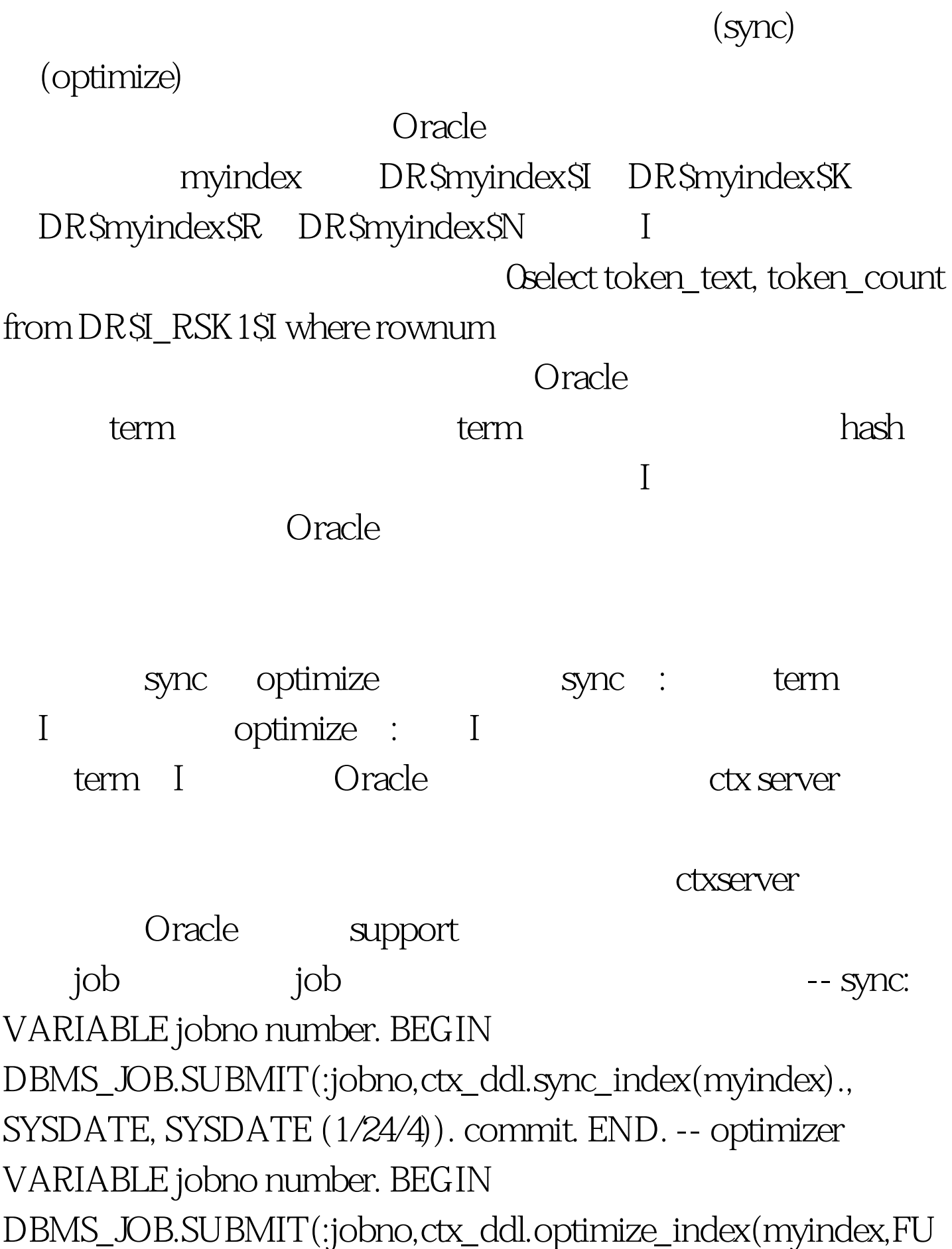

 $dm$ 

LL)., SYSDATE, SYSDATE 1). commit. END. job  $\begin{minipage}{0.9\linewidth} \text{SYSDATE} \left( \frac{1}{24/4} \right) \qquad \qquad 15 \qquad \qquad \text{job} \qquad \qquad \text{.} \end{minipage}$ SYSDATE 1 1

> $100Test$ www.100test.com